, tushu007.com

<<CorelDRAW >>

<<CorelDRAW >>

- 13 ISBN 9787564005351
- 10 ISBN 7564005351

出版时间:2005-7

页数:248

字数:348000

extended by PDF and the PDF

http://www.tushu007.com

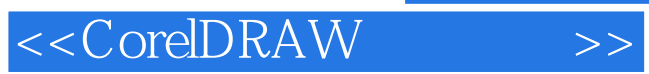

 $1$ .

 $2.$  $3.$  $4.$ 

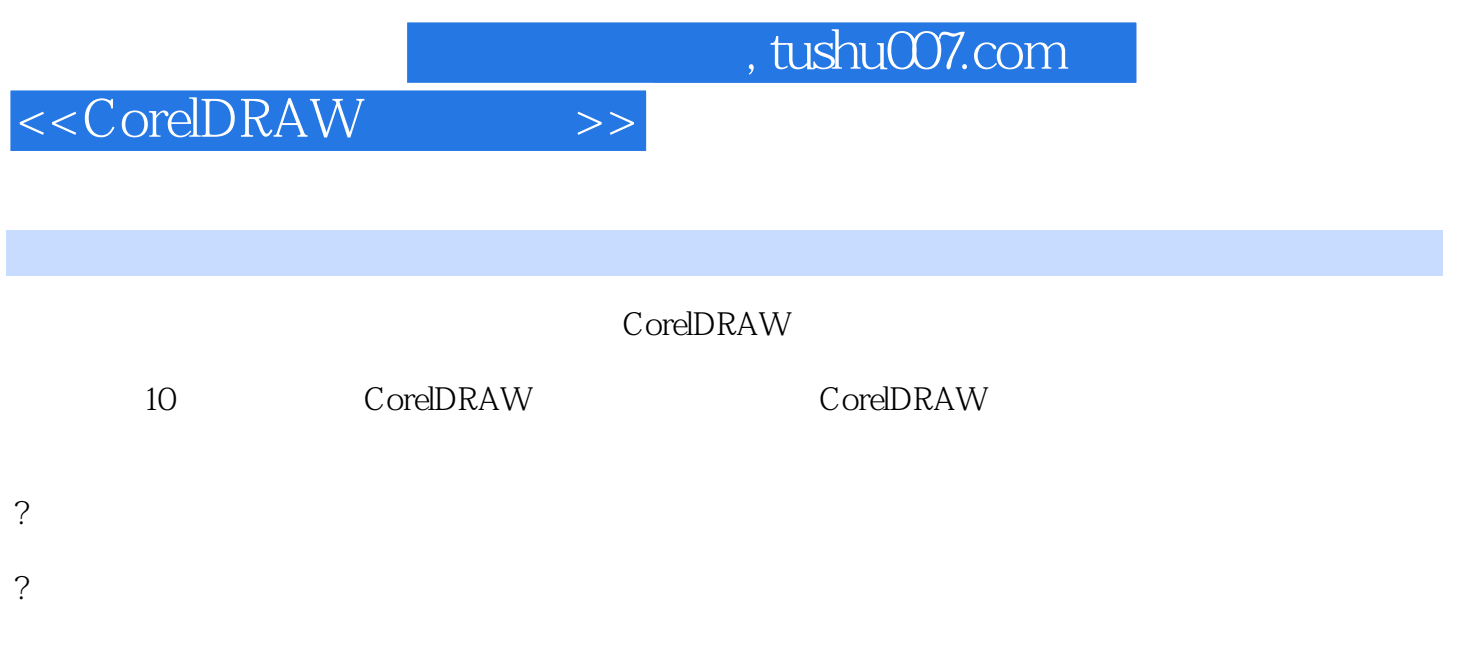

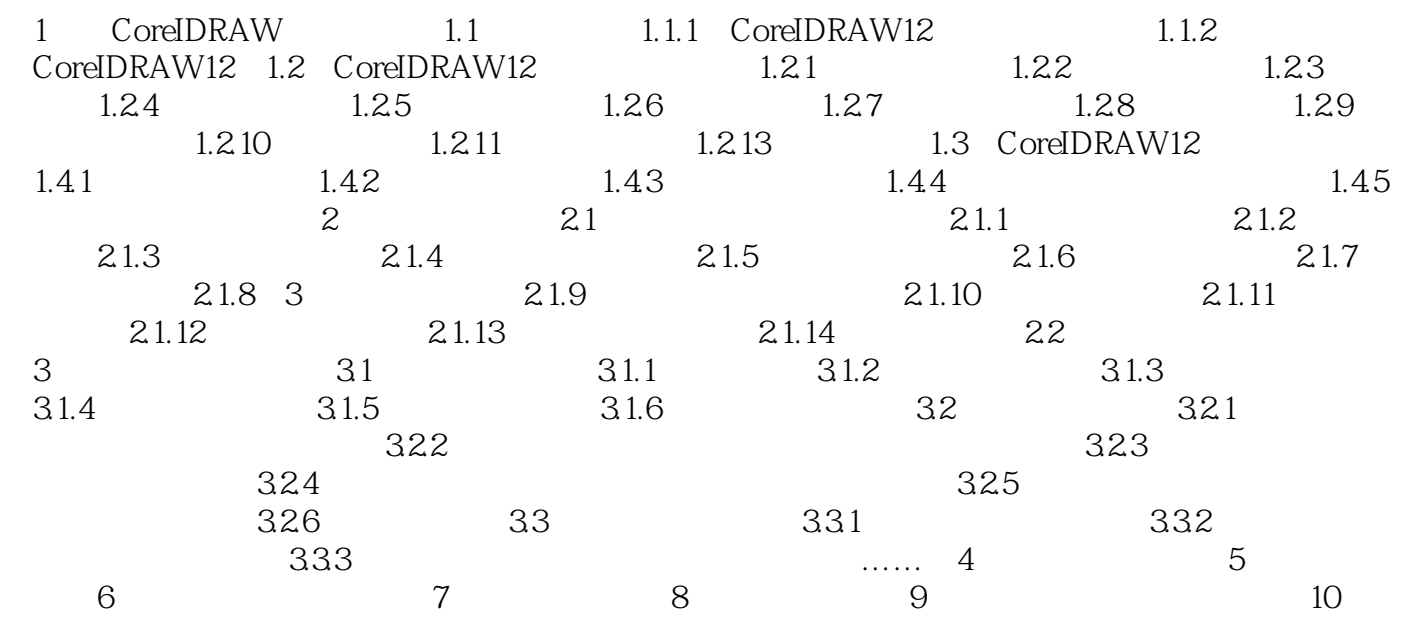

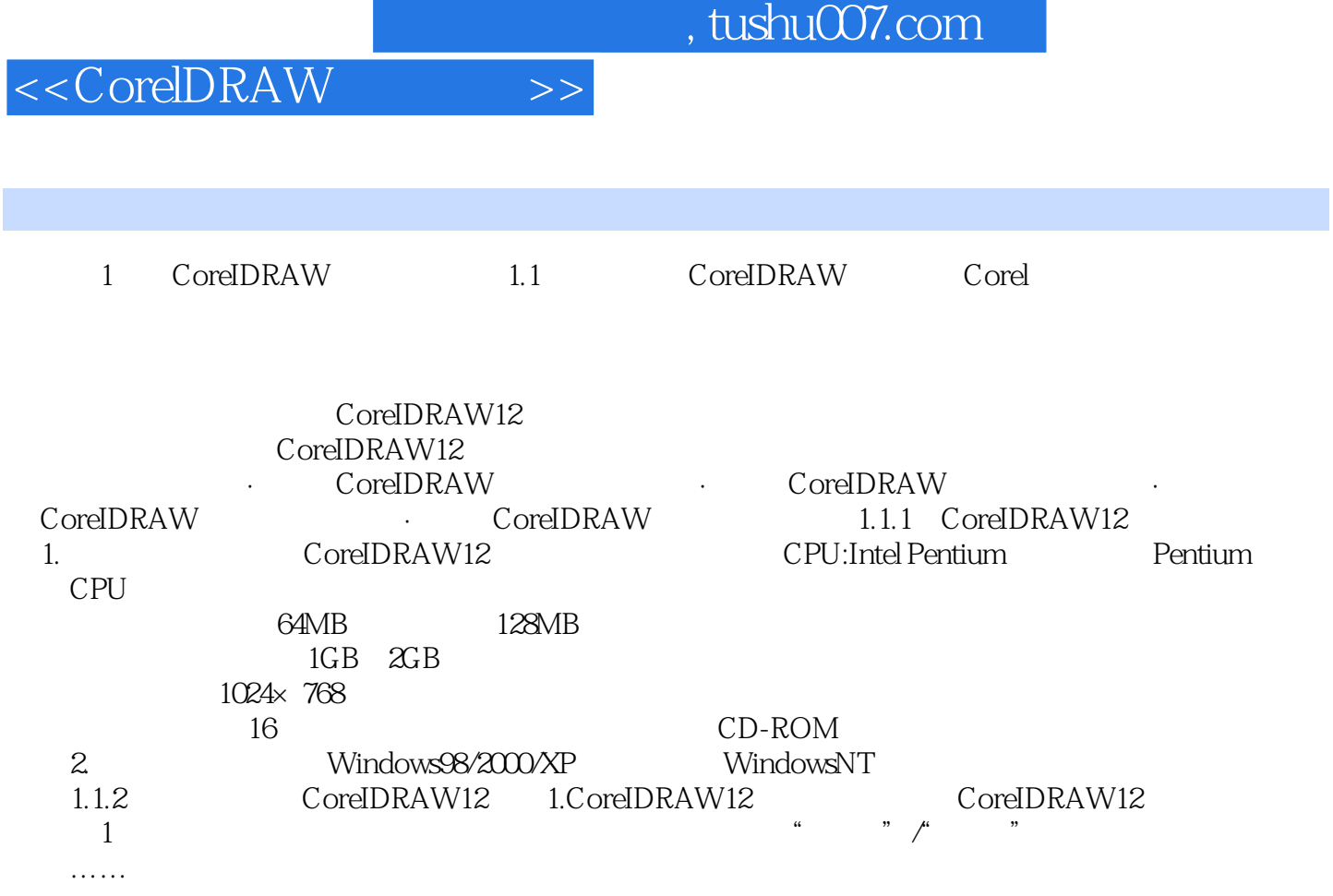

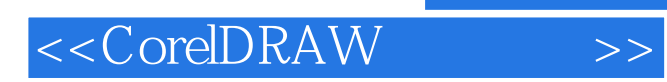

 $,$  tushu007.com

本站所提供下载的PDF图书仅提供预览和简介,请支持正版图书。

更多资源请访问:http://www.tushu007.com